ด่วนมาก

ที่ นร ococ/ 3. เสิวไทก

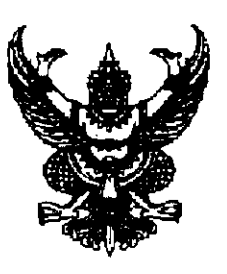

สำนักเลขาธิการนายกรัฐมนตรี ทำเนียบรัฐบาล ดุสิต กรุงเทพฯ ๑๐๓๐๐

สิงหาคม ๒๕๕๒  $M9$ 

เรื่อง แต่งตั้งกรรมการผู้ช่วยรัฐมนตรี

เรียน เลขาธิการคณะรัฐมนตรี

้สิ่งที่ส่งมาด้วย สำเนาประกาศสำนักนายกรัฐมนตรี เรื่อง แต่งตั้งกรรมการผู้ช่วยรัฐมนตรี ลงวันที่ ๒๘ สิงหาคม ๒๕๕๒

ด้วยนายกรัฐมนตรีได้ลงนามในประกาศสำนักนายกรัฐมนตรี ลงวันที่ ๒๘ สิงหาคม ๒๕๕๒ เรื่อง แต่งตั้งกรรมการผู้ช่วยรัฐมนตรี ทั้งนี้ให้มีผลตั้งแต่วันที่ ๒๘ สิงหาคม ๒๕๕๒ ตามสำเนา ประกาศสำนักนายกรัฐมนตรีที่แนบมาพร้อมนี้

จึงเรียนมาเพื่อโปรดทราบ และประกาศในราชกิจจานุเบกษาต่อไป

ขอแสดงความนับถือ

(นา์ยฐานิต ชัยยศ) ที่ปรึกษานายกรัฐมนตรีฝ่ายข้าราชการประจำ ด้านประสานกิจการภายในประเทศ ปฏิบัติราชการแทน เลขาธิการนายกรัฐมนตรี

สำนักประสานงานการเมือง โทร. o ๒๒๘๘ ๔๐๐๐ ท่อ ๔๙๘๑, ๔๙๐๔ โทรสาร o ๒๒๘๘ ๔๔๔๗

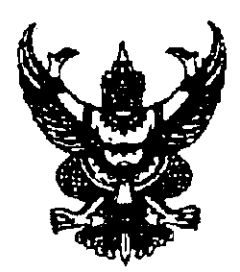

ประกาศสำนักนายกรัฐมนตรี เรื้อง แต่งตั้งกรรมการผู้ช่วยรัฐมนตรี

ิตามที่คณะรัฐมนตรีในการประชุมเมื่อ วันที่ ๒๕ สิงหาคม ๒๕๕๒ มีมติเห็นชอบ รายชื่อกรรมการผู้ช่วยรัฐมนตรี ตามที่นายกรัฐมนตรีเสนอตามระเบียบสำนักนายกรัฐมนตรี ว่าด้วยคณะกรรมการผู้ช่วยรัฐมนตรี พ.ศ. ๒๕๔๖ และได้มีประกาศสำนักนายกรัฐมนตรี แต่งตั้งกรรมการผู้ช่วยรัฐมนตรี ฉบับลงวันที่ ๓ มีนาคม ๒๕๕๒ ฉบับลงวันที่ ๒๓ มีนาคม ๒๕๕๒ ฉบับลงวันที่ ๒๔ มีนาคม ๒๕๕๒ ฉบับลงวันที่ ๒๕ มีนาคม ๒๕๕๒ ฉบับลงวันที่ ๒๗ พฤษภาคม ๒๕๕๒ ฉบับลงวันที่ ๔ มิถุนายน ๒๕๕๒ และฉบับลงวันที่ ๑๙ มิถุนายน ๒๕๕๒ นั้น ้อาศัยอำนาจตามระเบียบสำนักนายกรัฐมนตรีดังกล่าว นายกรัฐมนตรีจึงมีคำสั่ง

แต่งตั้งกรรมการผู้ช่วยรัฐมนตรี มอบหมายให้ปฏิบัติหน้าที่ประจำสำนักนายกรัฐมนตรี หรือ ี ประจำกระทรวงต่าง ๆ พร้อมมอบอำนาจการบังคับบัญชาแทนนายกรัฐมนตรี ดังต่อไปนี้

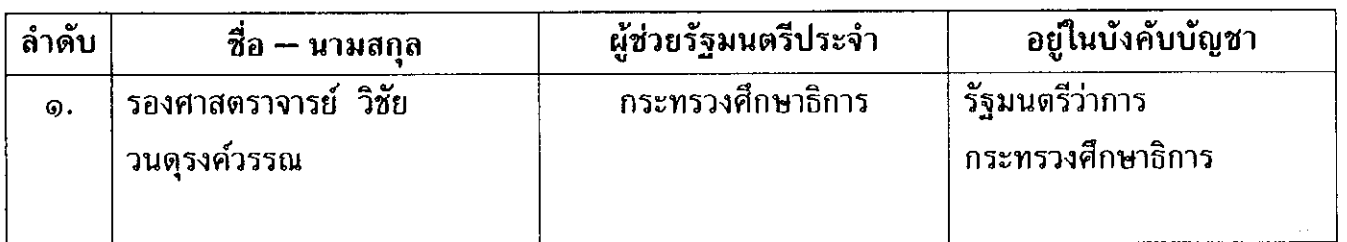

ทั้งนี้ ตั้งแต่บัดนี้ เป็นต้นไป

ประกาศ ณ วันที่ ๒๙ สิงหาคม พ.ศ. ๒๕๕๒

Jun ?

(นายอภิสิทธิ์ เวชชาชีวะ) นายกรัฐมนตรี